### 統計モデルの基礎**:** 統計モデルって何だろう**?**

確率分布,最尤推定,ポアソン回帰

久保拓弥 kubo@ees.hokudai.ac.jp

生態学基礎論 (生物多様性論 II) http://goo.gl/Omkhqm

2014–01–20

北海道大学・環境科学院の授業 ファイル更新時刻: 2014–02–03 22:01

## この時間のハナシ **I**

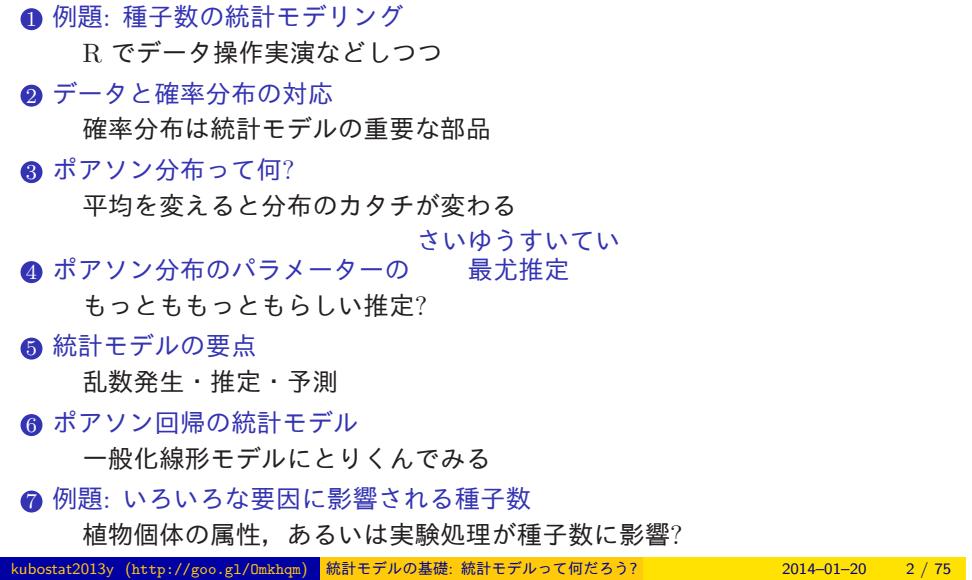

もくじ

## この時間のハナシ **II**

- **8 GLM の詳細を指定する** 
	- 確率分布・線形予測子・リンク関数
- **9 R でパラメーターを推定**
- あてはまりの良さは対数尤度関数で評価
- 10 推定されたモデルを使って予測
	- 推定された結果とデータを比較する
- ●「処理をした·しなかった」効果も統計モデルに入れる GLM の因子型説明変数

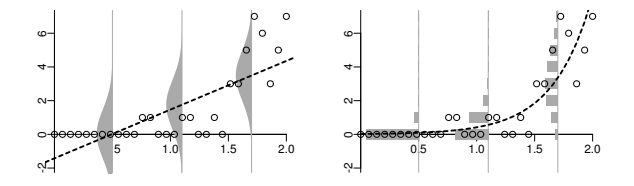

もくじ

くわしい説明の前に 統計モデリング授業前半で 「説明したいこと」 をとりあえず要約してみます

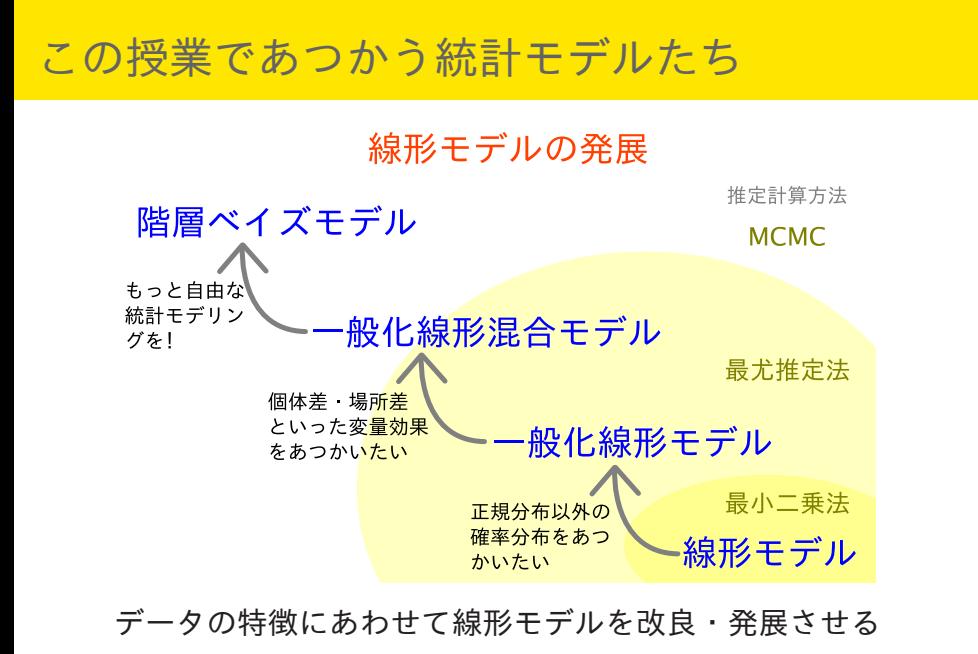

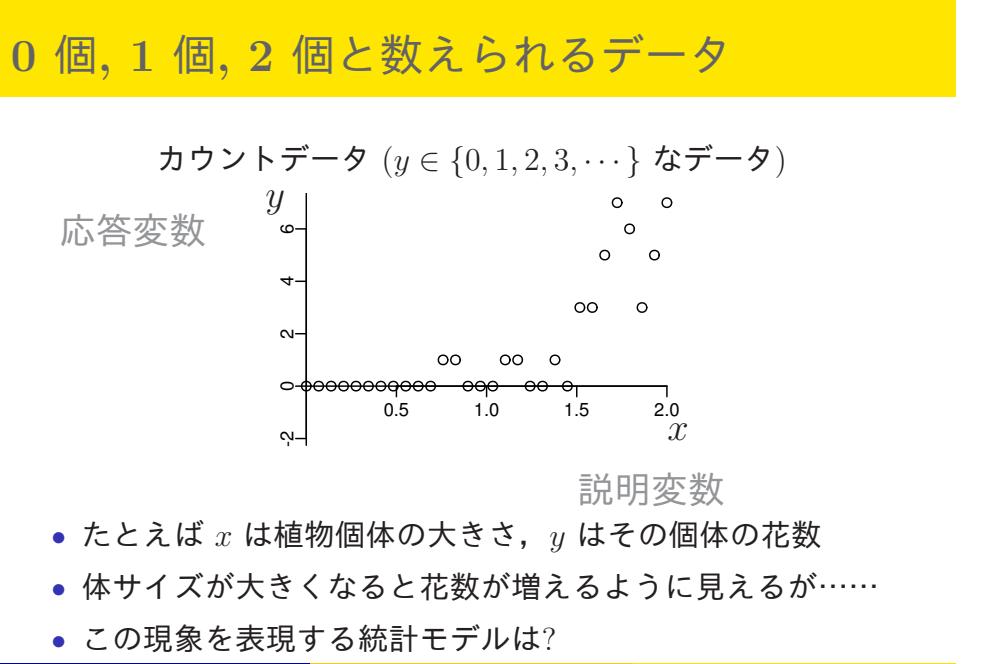

<sub>g1</sub>/Omkhqm) <mark>統計モデルの基礎: 統計モデルって何だろう? 2014–01–20 6 / 75</mark>

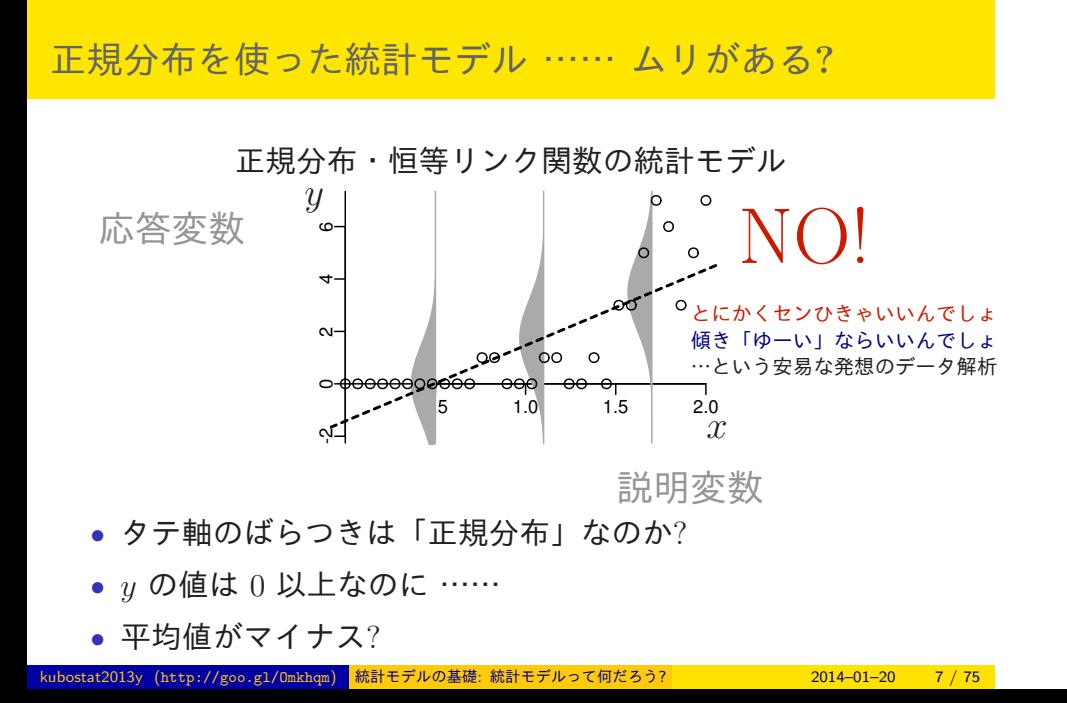

ポアソン分布を使った統計モデルなら良さそう**?!**

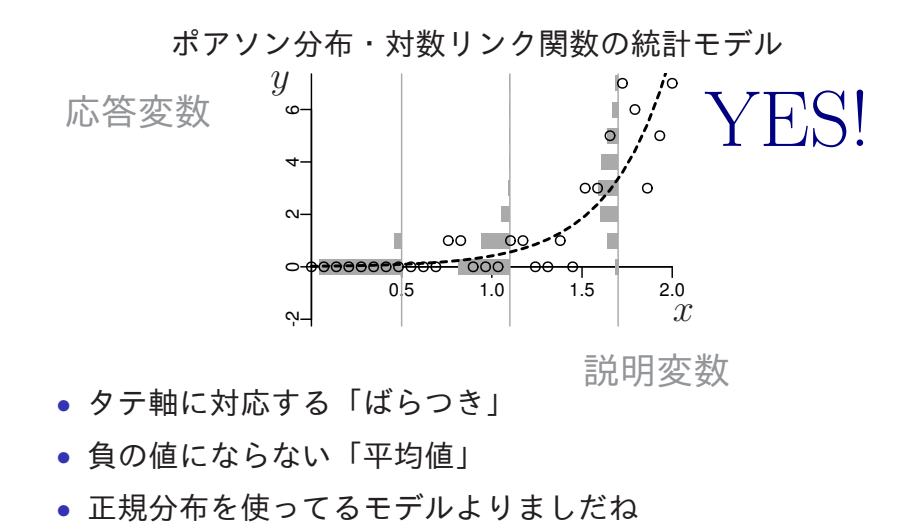

kubostat2013y (http://goo.gl/Omkhqm) 統計モデルの基礎: 統計モデルって何だろう? 2014–01–20 8 / 75

データの構造や性質をよく見て 統計モデルの部品である 確率分布などを選んでいく

## 今日の内容と「統計モデリング入門」との対応

前半のながれ

## http://goo.gl/Ufq2

今日はおもに「第 2–3 章」の内 容を説明します.

- *•* 著者: 久保拓弥
- *•* 出版社: 岩波書店
- *•* 2012–05–18 刊行

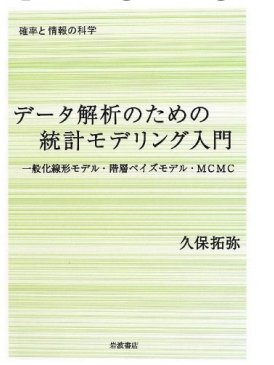

### - 例題: 種子数の統計モデリング <mark>R でデータ操作実演などしつつ</mark>

## 2. 例題: 種子数の統計モデリング

R でデータ操作実演などしつつ

まあ,かなり単純な例から始めましょう

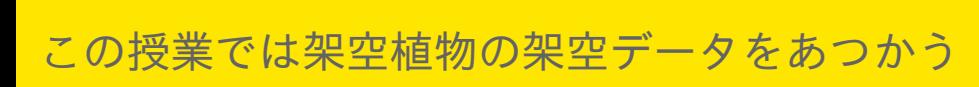

例題: 種子数の統計モデリング R でデータ操作実演などしつつ

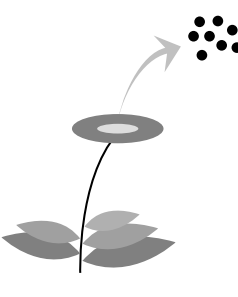

理由: よけいなことは考えなくてすむので

現実のデータはどれも授業で使うには難しすぎる……

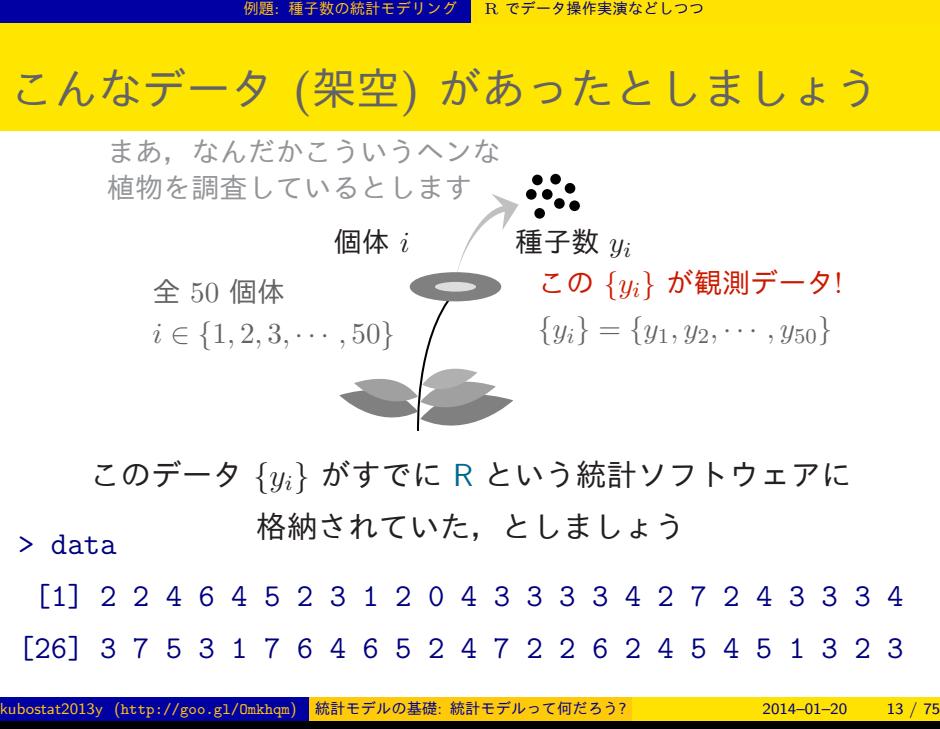

- 例題: 種子数の統計モデリング <mark>R でデータ操作実演などしつつ</mark>

**R** でデータの様子をながめる

の table() 関数を使って種子数の頻度を調べる

> table(data)

0 1 2 3 4 5 6 7

1 3 11 12 10 5 4 4

(種子数 5 は 5 個体, 種子数 6 は 4 個体 ……)

# とりあえずヒストグラムを描いてみる

例題: 種子数の統計モデリング <mark>R でデータ操作実演などしつつ</mark>

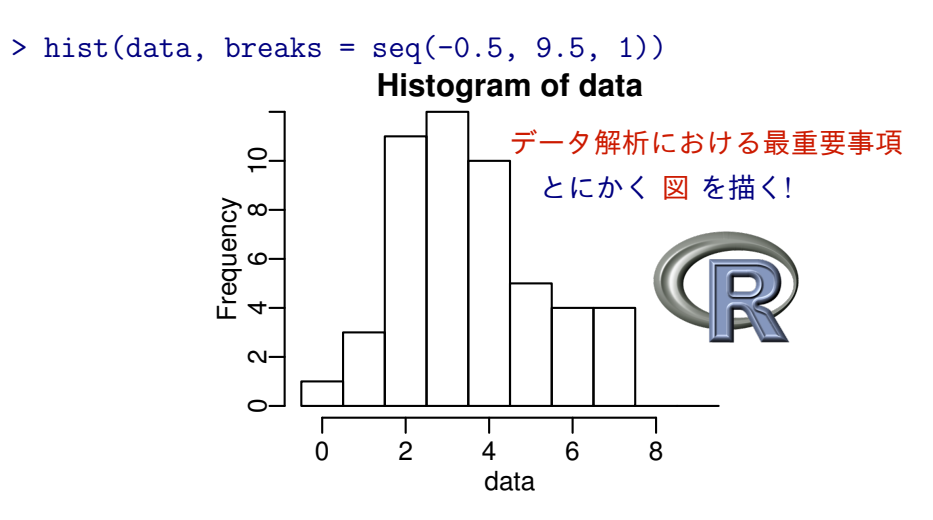

## 「ばらつき」の統計量

あるデータの ばらつき をあらわす標本統計量の例: 標本分散

- 例題: 種子数の統計モデリング <mark>- R でデータ操作実演などしつつ</mark>

> var(data)

[1] 2.9861

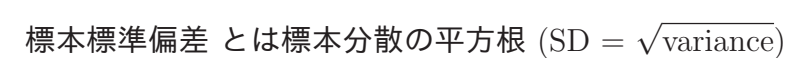

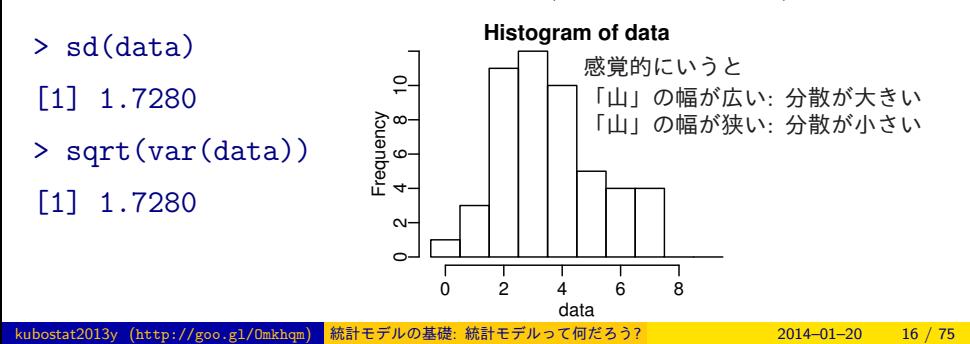

### ー データと確率分布の対応 <mark>を確率分布は統計モデルの重要な部品</mark>

## 3. データと確率分布の対応

確率分布は統計モデルの重要な部品

ばらついてる「データ」を近似する道具

### ーーテータと確率分布の対応 <mark>確率分布は統計モデルの重要な部品</mark>

## ポアソン分布とは何か**?**

### とりあえず R で作図してみる

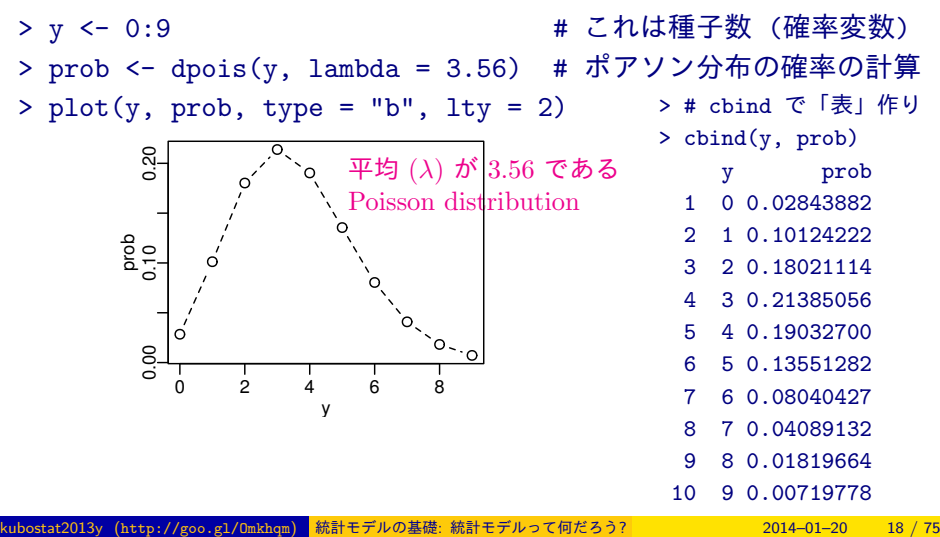

ーデータと確率分布の対応 <mark>を確率分布は統計モデルの重要な部品</mark>

## データとポアソン分布を重ね合わせる

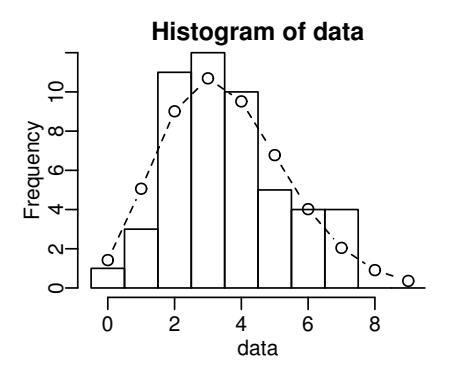

> hist(data, seq(-0.5, 8.5, 0.5)) # まずヒストグラムを描き > lines(y, prob, type = "b", lty = 2) # その「上」に折れ線を描く

ポアソン分布って何? 平均を変えると分布のカタチが変わる

## 4. ポアソン分布って何?

平均を変えると分布のカタチが変わる

確率分布のカタチをきめるパラメーター

### - ポアソン分布って何? - 平均を変えると分布のカタチが変わる

ポアソン分布を数式で表現してみる

種子数が *y* である確率は以下のように決まる,と考えている

$$
p(y \mid \lambda) = \frac{\lambda^y \exp(-\lambda)}{y!}
$$

- *• y*! は *y* の階乗で,たとえば 4! は 1 *×* 2 *×* 3 *×* 4 をあらわして います.
- *•* exp(*−λ*) = *e <sup>−</sup><sup>λ</sup>* のこと (*e* = 2*.*718 *· · ·*)
- *•* ここではなぜポアソン分布の確率計算が上のようになるのか は説明しません— まあ,こういうもんだと考えて先に進みま しょう

### ポアソン分布って何? <mark>平均を変えると分布のカタチが変わる</mark>

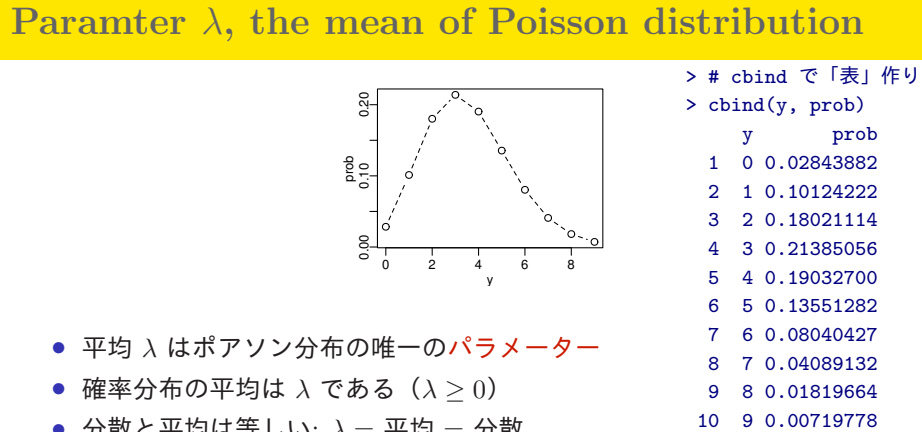

- *•* 分散と平均は等しい: *λ* = 平均 = 分散
- *• y ∈ {*0*,* 1*,* 2*, · · · , ∞}* の値をとり,すべての *y* について和をとると 1 に なる

$$
\sum_{y=0}^{\infty} p(y \mid \lambda) = 1
$$

### ーポアソン分布って何? <mark>平均を変えると分布のカタチが変わる</mark>

どういう場合にポアソン分布を使う**?**

統計モデルの部品としてポアソン分布が選んだ理由:

- *•* データに含まれている値 *y<sup>i</sup>* が *{*0*,* 1*,* 2*, · · · }* といった非負の 整数である(カウントデータである)
- *• y<sup>i</sup>* に下限(ゼロ)はあるみたいだけど上限はよくわからない
- *•* この観測データでは平均と分散がだいたい等しい
	- *•* この「だいたい等しい」があやしいのだけど,まあ気にしない ことにしましょう

## <mark>ポアソン分布って何? 平均を変えると分布のカタチが変わる</mark>

ポアソン分布の *λ* を変えてみる

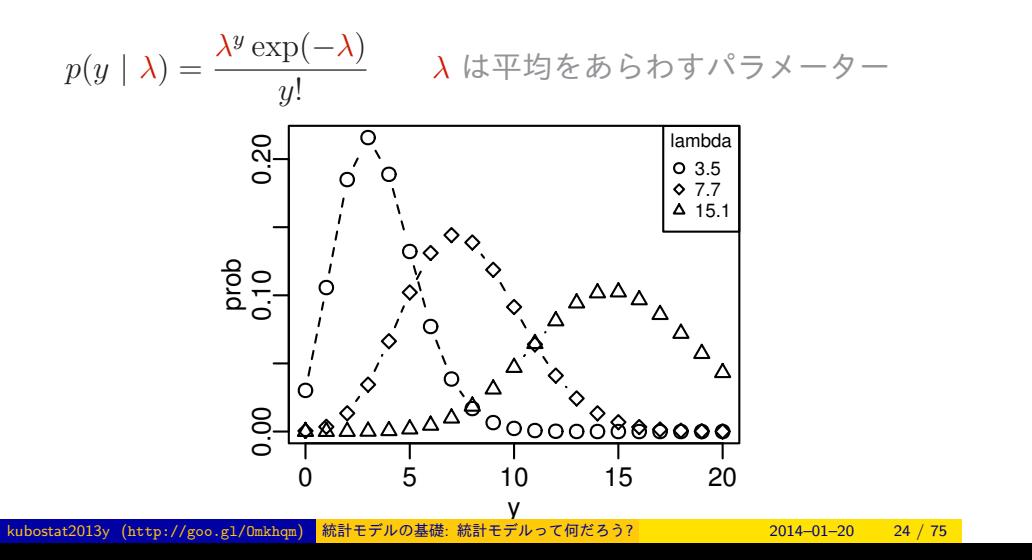

平均と分散が変わる!

### ーポアソン分布って何? <mark>一平均を変えると分布のカタチが変わる</mark>

### 各個体の *y<sup>i</sup>* が独立にポアソン分布にしたがう

……ってどういう意味?

- *•* 個体 1 の種子数は平均 *λ* のポアソン分布にしたがうと仮定する  $\rightarrow$  観測された種子数は  $y_1 = 2$  だった
- *•* 個体 2 の種子数は平均 *λ* のポアソン分布にしたがうと仮定する  $\rightarrow$  観測された種子数は  $y_2 = 2$  だった
- *•* 個体 3 の種子数は平均 *λ* のポアソン分布にしたがうと仮定する → 観測された種子数は  $y_3 = 4$  だった
- *•* —(以下,同様)—

といった意味 (他個体とは無関係,ということ)

このように仮定すると,全 50 個体のデータから全個体に共通する

*λ* は 3.56 ぐらいではないかなぁといった憶測が可能になる

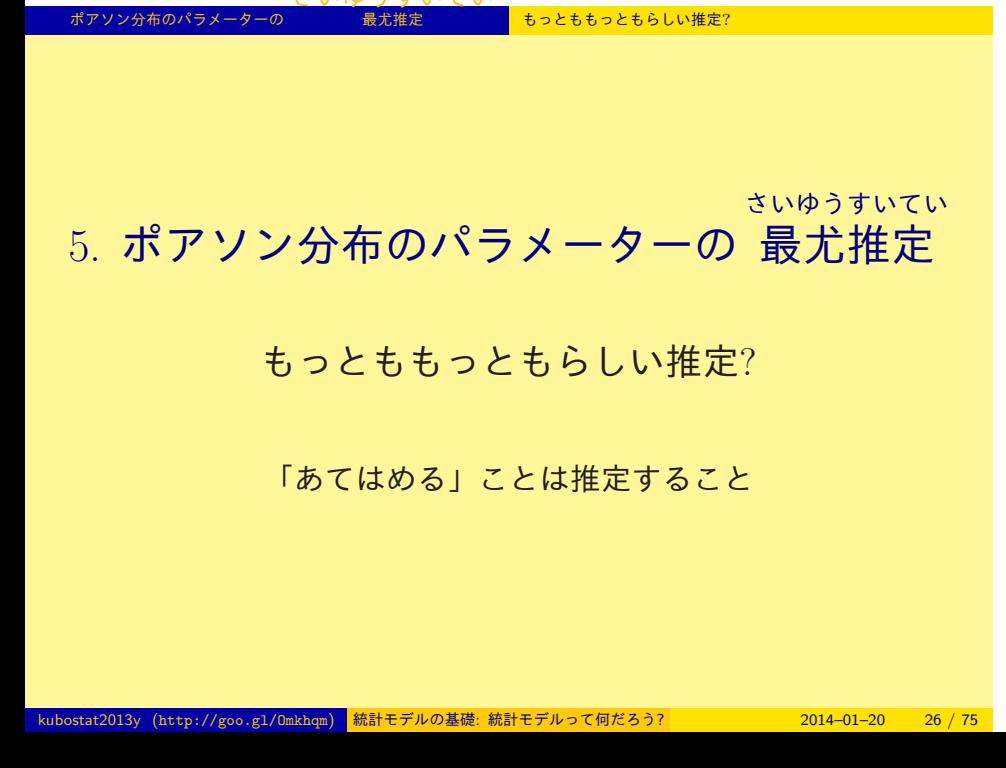

さいゆうすいてい

### ポアソン分布のパラメーターの 最尤推定 。<br><mark>ここにもちっともらしい推定</mark>? ゆうど 尤度 **(likelihood)** とは何か**?**

*•* 最尤推定法 maximum likelihood (ML) estimation 尤度 とい ゆうど う「あてはまりの良さ」をあらわす統計量に着目

- *•* 尤度は「データが得られる確率」をかけあわせたもの
- *•* この例題の場合,パラメーター *λ* を変えると尤度が変わる
- *•* もっとも「あてはまり」が良くなる *λ* を見つけたい

# ークの<mark>さいゆうすいてい</mark><br>ポアソン分布のパラメーターの 最尤推定 もっとももっともらしい推定?

尤度 *L*(*λ*) はパラメーター *λ* の関数

この例題の尤度:

*L*(*λ*) = (*y*1が 2 である確率) *×* (*y*2が 2 である確率) *× · · · ×* (*y*50が 3 である確率) = *p*(*y*<sup>1</sup> *| λ*) *× p*(*y*<sup>2</sup> *| λ*) *× p*(*y*<sup>3</sup> *| λ*) *× · · · × p*(*y*<sup>50</sup> *| λ*) = ∏ *i p*(*y<sup>i</sup> | λ*) = ∏ *i λ <sup>y</sup><sup>i</sup>* exp(*−λ*) *yi* ! *,*

たとえば、いまデータが 3個体ぶん、たとえば, *{y*1*, y*2*, y*3*}* = *{*2*,* 2*,* 4*}*,これだけだった場合,尤度はだいたい 0*.*180 *×* 0*.*180 *×* 0*.*19 = 0*.*006156 といった値になる

## ークの<mark>さいゆうすいてい</mark><br>ポアソン分布のパラメーターの 最尤推定 もっとももっともらしい推定?

尤度はしんどい *→* 対数尤度を使う

尤度は確率 (あるいは確率密度)の積であり、あつかいがふべん (大量のかけ算!)

そこで,パラメーターの最尤推定では,対数尤度関数 (log likelihood function) を使う

$$
\log L(\lambda) = \sum_{i} \left( y_i \log \lambda - \lambda - \sum_{k}^{y_i} \log k \right)
$$

対数尤度 log *L*(*λ*) の最大化は尤度 *L*(*λ*) の最大化になるから まずは,平均をあらわすパラメーター *λ* を変化させていったとき に,ポアソン分布のカタチと対数尤度がどのように変化するのか を調べてみましょう

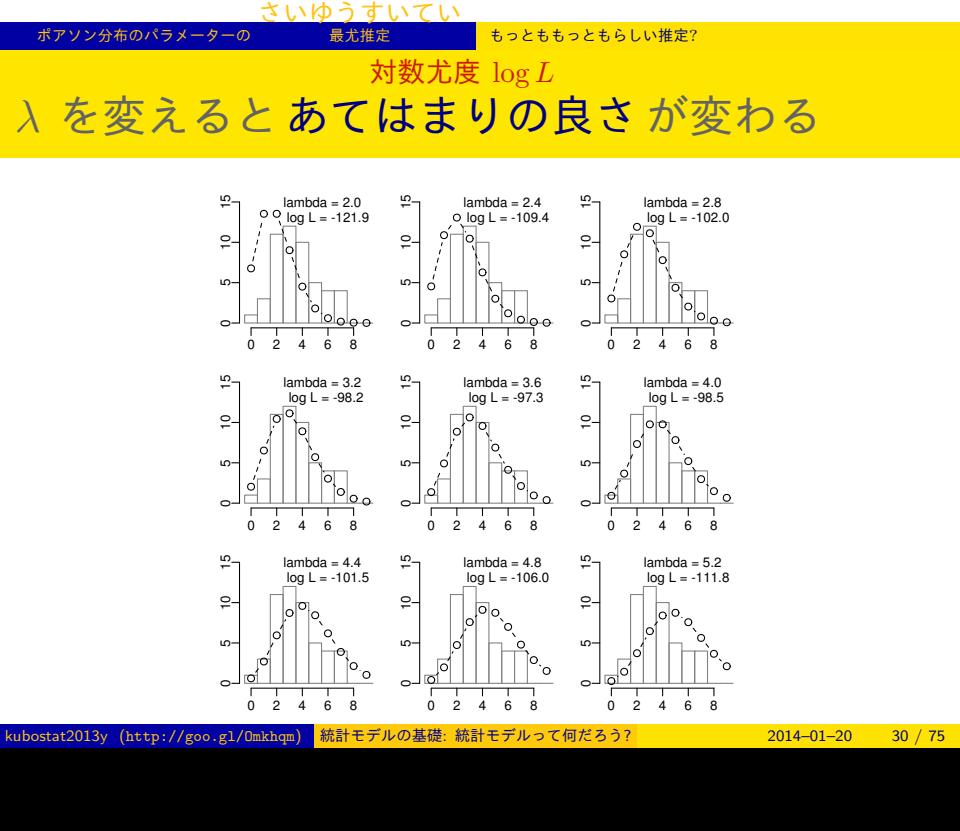

### ン分布のパラメータ さいゆうすいてい 最尤推定 もっとももっともらしい推定 対数尤度を最大化する λ<sup>2</sup> をさがす

対数尤度 log *L*(*λ*) = ∑ *i* (*y<sup>i</sup>* log *λ − λ −* ∑*<sup>y</sup><sup>i</sup> k* log *k*)

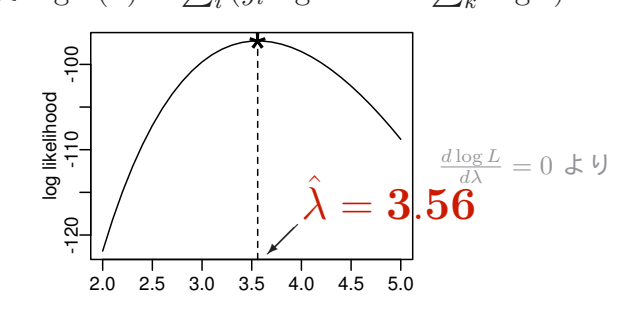

*•* 最尤推定量 (ML estimator): ∑ *i yi/*50 標本平均値! • 最尤推定値 (ML estimate):  $\hat{\lambda} = 3.56$  ぐらい

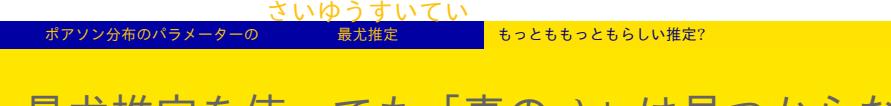

最尤推定を使っても「真の *λ*」は見つからない

「真の *λ*」が 3.5 の場合

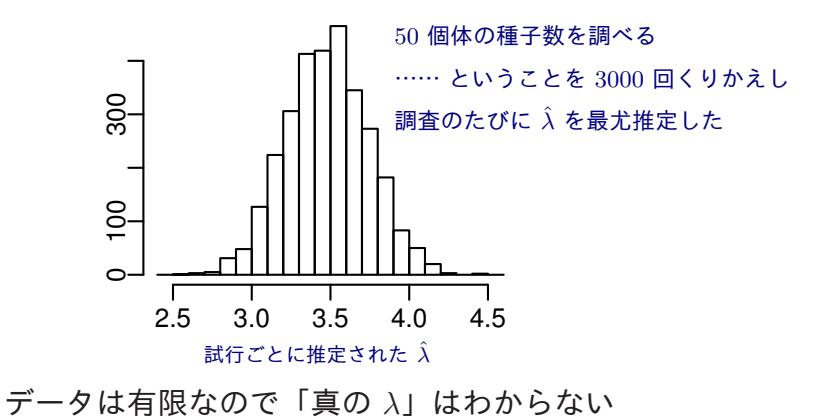

://goo.gl/Omkhqm) <mark>統計モデルの基礎: 統計モデルって何だろう? 2014–01–20 32 / 75</mark>

### 統計モデルの要点 乱数発生・推定・予測

## 6. 統計モデルの要点

乱数発生・推定・予測

統計モデルとデータの対応づけ

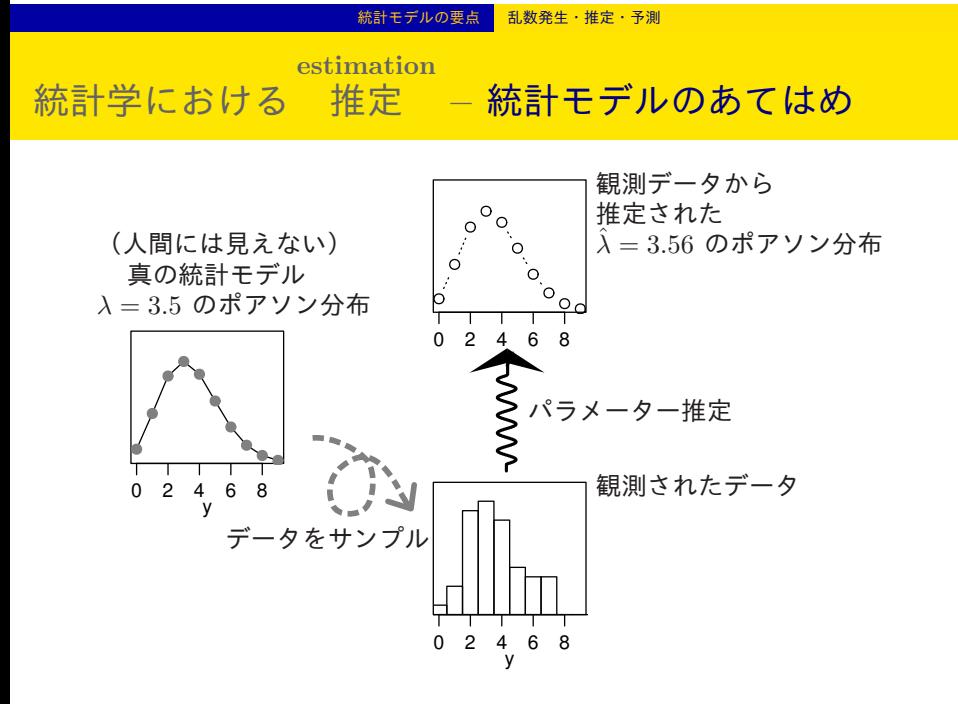

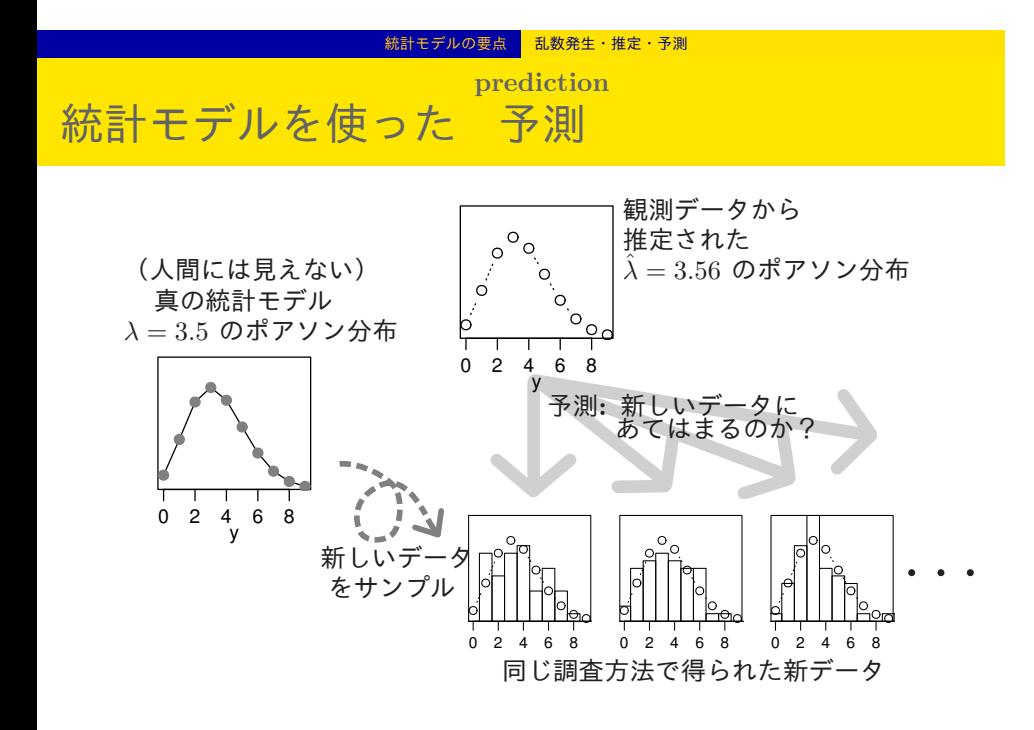

### 統計モデルの要点 乱数発生・推定・予測

この授業で登場する確率分布

- *•* ポアソン分布: *y ∈ {*0*,* 1*,* 2*,* 3*, · · · }* となるデータ,「*y* 回なにか がおこった」
- *•* 二項分布: *y ∈ {*0*,* 1*,* 2*, · · · , N}* となるデータ,「*N* 個のうち *y* 個で何かがおこった」
- *•* 正規分布: *−∞ < y < ∞* の連続値をとるデータ
- *•* 一様分布,ガンマ分布 ちょっと登場するだけ
#### 統計モデルの要点 乱数発生・推定・予測

# いろいろな確率分布があるけれど……

- *•* この授業では多種多様な確 率分布をあつかいません
- *•* この授業後半では,「ポアソ ン分布と正規分布を混ぜる」 「二項分布と正規分布を混ぜ る」といった,確率分布ま ぜワザを使って,現実にみ られる複雑な分布を再現し てみます

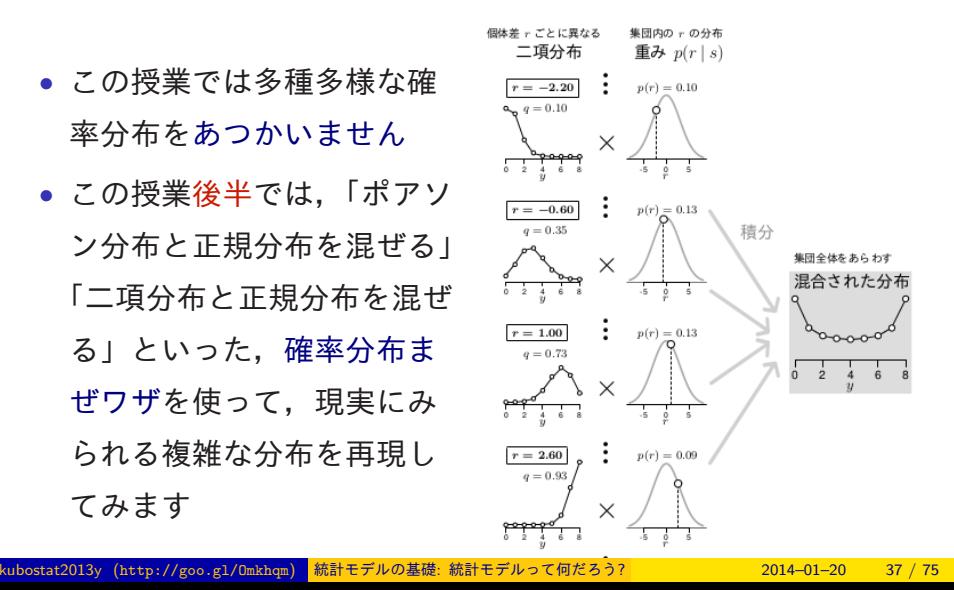

# ーポアソン回帰の統計モデル <mark>一般化線形モデルにとりくんでみる</mark>

# 7. ポアソン回帰の統計モデル

一般化線形モデルにとりくんでみる

「なんでも直線回帰」ではない!

### ポアソン回帰の統計モデル <mark>一般化線形モデルにとりくんでみる</mark>

一般化線形モデルって何だろう**?**

# 一般化線形モデル (GLM)

- *•* ポアソン回帰 (Poisson regression)
- *•* ロジスティック回帰 (logistic regression)
- *•* 直線回帰 (linear regression)
- *•* ……

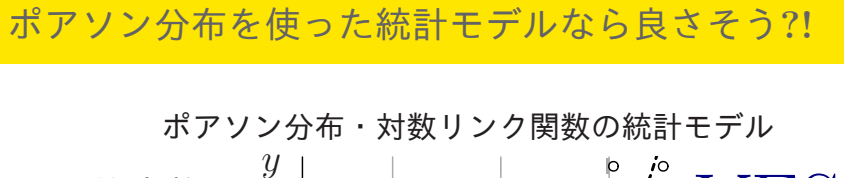

ポアソン回帰の統計モデル <mark>一般化線形モデルにとりくんでみる</mark>

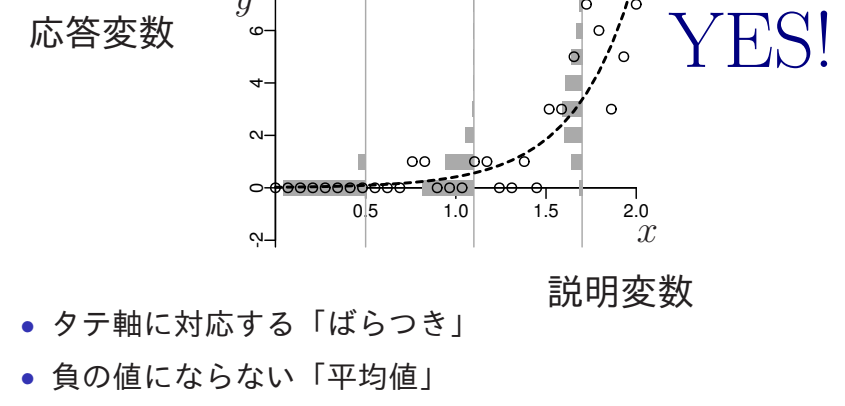

*•* 正規分布を使ってるモデルよりましだね

#### 例題: いろいろな要因に影響される種子数 <mark>| 植物個体の属性, あるいは実験処理が種子数に影響?</mark>

8. 例題: いろいろな要因に影響される種子数 植物個体の属性,あるいは実験処理が種子数に影響?

まずはデータの概要を調べる

#### 例題:いろいろな要因に影響される種子数 <mark> 植物個体の属性,あるいは実験処理が種子数に影響?</mark>

# 個体サイズと実験処理の効果を調べる例題

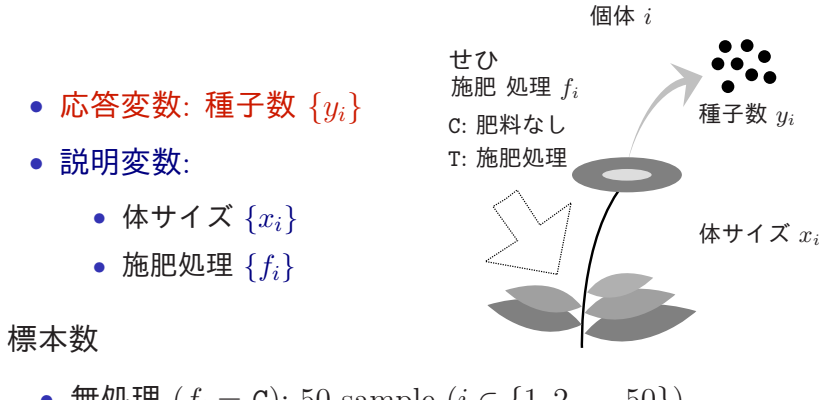

- 無処理  $(f_i = C)$ : 50 sample  $(i \in \{1, 2, \cdots 50\})$
- *•* 施肥処理 (*f<sup>i</sup>* = T): 50 sample (*i ∈ {*51*,* 52*, · · ·* 100*}*)

#### 例題: いろいろな要因に影響される種子数 <mark>植物個体の属性, あるいは実験処理が種子数に影響?</mark>

# データファイルを読みこむ

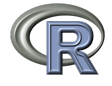

data3a.csv は CSV (comma separated value) format file なので, R で読みこ むには以下のようにする:

> d <- read.csv("data3a.csv")

データは d と名付けられた data frame (「表」みたいなもの) に格納される

とりあえず

data frame d を表示

> d

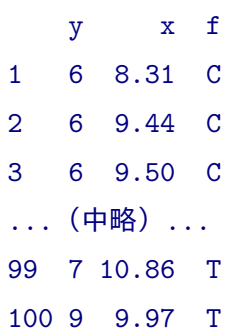

- 例題: いろいろな要因に影響される種子数 <mark>- 植物個体の属性, あるいは実験処理が種子数に影響?</mark>

**data frame** d を調べる**:** d\$x**,** d\$y

 $> d$ \$x

[1] 8.31 9.44 9.50 9.07 10.16 8.32 10.61 10.06 [9] 9.93 10.43 10.36 10.15 10.92 8.85 9.42 11.11 ...(中略)... [97] 8.52 10.24 10.86 9.97

 $> d$ \$y

[1] 6 6 6 12 10 4 9 9 9 11 6 10 6 10 11 8 [17] 3 8 5 5 4 11 5 10 6 6 7 9 3 10 2 9 ...(中略)... [97] 6 8 7 9

kubostat2013y (http://goo.gl/Omkhqm) <mark>統計モデルの基礎: 統計モデルって何だろう? 2014–01–20 44 / 75</mark>

- 例題: いろいろな要因に影響される種子数 - 植物個体の属性, あるいは実験処理が種子数に影響?

**data frame** d を調べる**:** d\$f **— factor type!**

施肥処理の有無をあらわす f 列はちょっと様子がちがう

#### $> d$f$

[1] C C C C C C C C C C C C C C C C C C C C C C C C C [26] C C C C C C C C C C C C C C C C C C C C C C C C C [51] T T T T T T T T T T T T T T T T T T T T T T T T T [76] T T T T T T T T T T T T T T T T T T T T T T T T T Levels: C T

因子型データ: いくつかの水準をもつデータ ここでは C と T の 2 水準

例題: いろいろな要因に影響される種子数 <mark>|植物個体の属性, あるいは実験処理が種子数に影響?</mark>

**R**のデータのクラスとタイプ

> class(d) # d は data.frame クラス [1] "data.frame" > class(d\$y) # y 列は整数だけの integer クラス [1] "integer" > class(d\$x) # x 列は実数も含むので numeric クラス [1] "numeric" > class(d\$f) # そして f 列は factor クラス [1] "factor"

### -<br>例題: いろいろな要因に影響される種子数 - 植物個体の属性, あるいは実験処理が種子数に影響?

data frame の summary()

> summary(d)

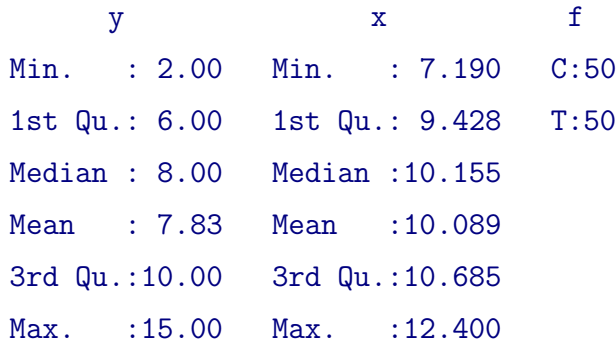

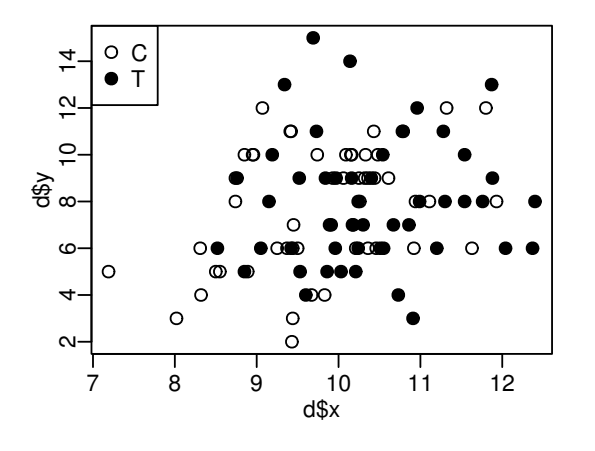

- > legend("topleft", legend = c("C", "T"), pch = c(21, 19))
- > plot(d\$x, d\$y, pch = c(21, 19)[d\$f])
- 
- 
- 
- 
- データはとにかく図示する**!**
- 例題: いろいろな要因に影響される種子数 <mark>植物個体の属性, あるいは実験処理が種子数に影響?</mark>

例題: いろいろな要因に影響される種子数 <mark>|植物個体の属性, あるいは実験処理が種子数に影響?</mark>

施肥処理 f を横軸とした図

> plot(d\$f, d\$y)

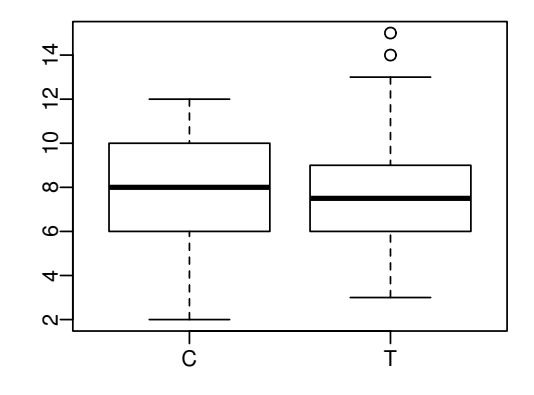

# 9. GLM の詳細を指定する

確率分布・線形予測子・リンク関数

ポアソン回帰では log link 関数を使うのが便利

一般化線形モデルを作る

一般化線形モデル (GLM)

- *•* 確率分布は?
- *•* 線形予測子は?
- *•* リンク関数は?

**GLM** のひとつであるポアソン回帰モデルを指定する

ポアソン回帰のモデル

- *•* 確率分布: ポアソン分布
- *•* 線形予測子: e.g., *β*<sup>1</sup> + *β*2*x<sup>i</sup>*
- *•* リンク関数: 対数リンク関数

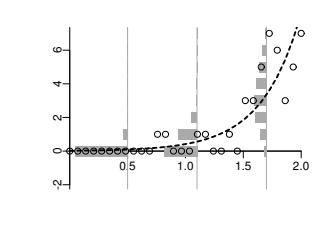

**GLM** のひとつである直線回帰モデルを指定する

直線回帰のモデル

- *•* 確率分布: 正規分布
- *•* 線形予測子: e.g., *β*<sup>1</sup> + *β*2*x<sup>i</sup>*
- *•* リンク関数: 恒等リンク関数

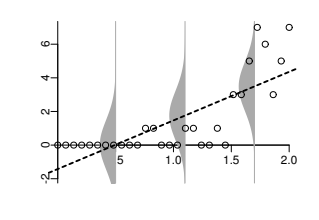

**GLM** のひとつである **logistic** 回帰モデルを指定する

ロジスティック回帰のモデル

- *•* 確率分布: 二項分布
- *•* 線形予測子: e.g., *β*<sup>1</sup> + *β*2*x<sup>i</sup>*
- *•* リンク関数: logit リンク関数

これは次の時間に説明します

ററാത മ

 $^{\circ}$ 

#### GLM の詳細を指定する 確率分布・線形予測子・リンク関数

# さてさて,この例題にもどって

7 8 9 10 11 12 2 4 6 8 10 12 14 d\$y C T

種子数 *y<sup>i</sup>* は平均 *λ<sup>i</sup>* のポアソン分布にしたがう としましょう

$$
p(y_i \mid \lambda_i) = \frac{\lambda_i^{y_i} \exp(-\lambda_i)}{y_i!}
$$

d\$x 個体 *i* の平均 *λ<sup>i</sup>* を以下のようにおいてみたらどうだろう……?

 $\lambda_i = \exp(\beta_1 + \beta_2 x_i)$ 

- *• β*<sup>1</sup> と *β*<sup>2</sup> は係数 (パラメーター)
- *• x<sup>i</sup>* は個体 *i* の体サイズ
- *• f<sup>i</sup>* はとりあえず無視

指数関数ってなんだっけ**?**

$$
\lambda_{i} = \exp(\beta_{1} + \beta_{2} x_{i})
$$
\n
$$
\sum_{i=1}^{n} \frac{1}{2} \left\{ \sum_{i=1}^{\beta_{1}, \beta_{2}} \left[ \sum_{i=1}^{\beta_{2}, \beta_{2}} \frac{1}{2} \right]_{i=1}^{\beta_{1}, \beta_{2}} \right\}
$$
\n
$$
\sum_{i=1}^{\beta_{2}, \beta_{1}} \left\{ \sum_{i=1}^{\beta_{1}, \beta_{2}} \frac{1}{2} \left[ \sum_{i=1}^{\beta_{2}, \beta_{2}} \frac{1}{2} \right]_{i=1}^{\beta_{2}, \beta_{2}} \right\}
$$
\n
$$
\sum_{i=1}^{\beta_{2}, \beta_{2}} \left\{ \sum_{i=1}^{\beta_{2}, \beta_{2}} \frac{1}{2} \right\}
$$
\n
$$
\sum_{i=1}^{\beta_{2}, \beta_{2}} \frac{1}{2} \left[ \sum_{i=1}^{\beta_{2}, \beta_{2}} \frac{1}{2} \right]_{i=1}^{\beta_{2}, \beta_{2}}
$$
\n
$$
\sum_{i=1}^{\beta_{2}, \beta_{2}} \frac{1}{2} \left\{ \sum_{i=1}^{\beta_{2}, \beta_{2}} \frac{1}{2} \right\}
$$

# GLM の詳細を指定する 確率分布・線形予測子・リンク関数

ポアソン回帰でよく使う **log link** 関数

$$
\mathbf{d} \mathbf{d} \mathbf{k} \, \mathbf{i} \, \mathbf{O} \mathbf{F} \mathbf{b} \, \lambda_i
$$
\n
$$
\lambda_i = \exp(\beta_1 + \beta_2 x_i)
$$
\n
$$
\mathbf{\hat{y}}
$$
\n
$$
\log(\lambda_i) = \beta_1 + \beta_2 x_i
$$

このように log(平均) = 線形予測子

とする連結関数を log link function という

この例題のための統計モデル

ポアソン回帰のモデル

- *•* 確率分布: ポアソン分布
- 線形予測子:  $\beta_1 + \beta_2 x_i$
- *•* リンク関数: 対数リンク関数

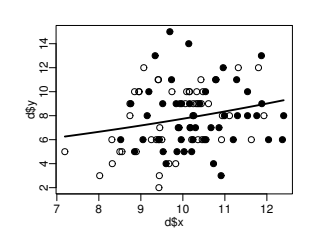

#### R でパラメーターを推定 <mark>あてはまりの良さは対数尤度関数で評価</mark>

### 10. R でパラメーターを推定

あてはまりの良さは対数尤度関数で評価

推定計算はコンピューターにおまかせ

R でパラメーターを推定 <mark>あてはまりの良さは対数尤度関数で評価</mark>

glm() 関数の指定

> d

y x f 1 6 8.31 C 2 6 9.44 C 3 6 9.50 C ...(中略)... 99 7 10.86 T 100 9 9.97 T

### これだけで OK!

> fit <- glm(y ~ x, data = d, family = poisson)

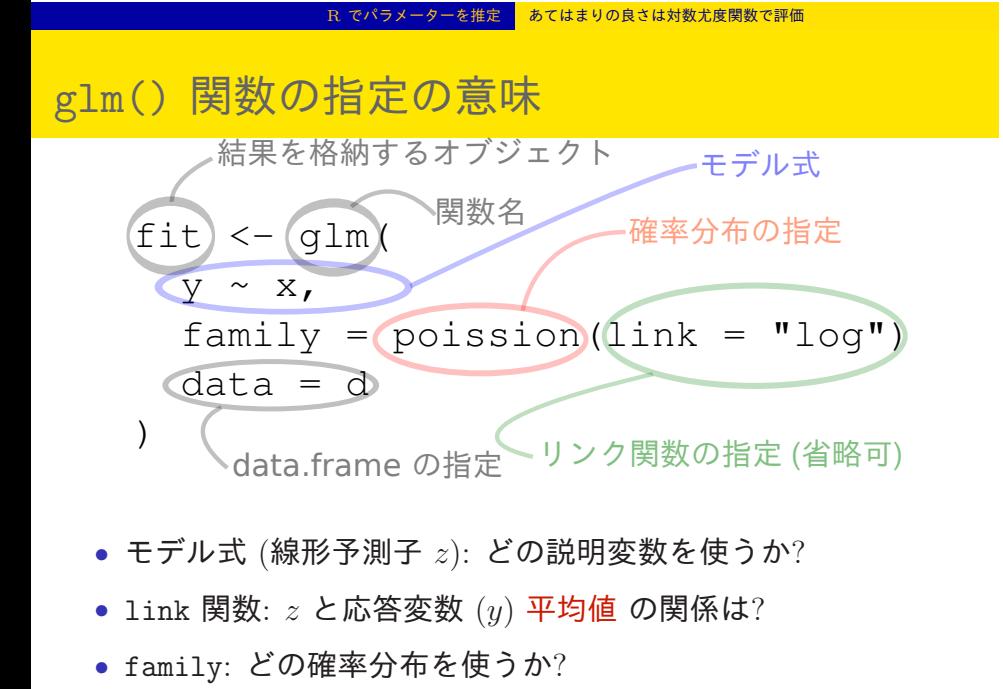

#### R でパラメーターを推定 あてはまりの良さは対数尤度関数で評価

確率分布はポアソン分布

 $\circ$ 

 $\circ$ 'n  $\circ$  $\circ$  $\circ$ 説明変数

഻഻഻൨

 $\circ$ 

応答変数

# glm() 関数の指定を再確認

- *•* family: poisson, ポアソン 分布
- *•* link 関数: "log"
- *•* モデル式 (線形予測子 *z*): た とえば y ~ x と指定したと する
- *◦* 線形予測子 *z* = *β*<sup>1</sup> + *β*2*x β*1*, β*<sup>2</sup> は推定すべきパラメーター
- *◦* 応答変数の平均値を *λ* とすると log(*λ*) = *z* つまり  $\lambda = \exp(z) = \exp(\beta_1 + \beta_2 x)$
- *◦* 応答変数 は平均 *λ* のポアソン分布に従う: *y ∼* Pois(*λ*)

<sup>o</sup> Link関数 は log

#### - R でパラメーターを推定 <mark>あてはまりの良さは対数尤度関数で評価</mark>

glm() 関数の出力 **—** *{β*1*, β*2*}* の数値的最尤推定

 $>$  fit  $\leq$  glm(y  $\in$  x, data = d, family = poisson) all:  $glm(formula = y x, family = poisson, data = d)$ Coefficients: (Intercept) x 1.2917 0.0757 Degrees of Freedom: 99 Total (i.e. Null); 98 Residual Null Deviance: 89.5 Residual Deviance: 85 AIC: 475

R でパラメーターを推定 <mark>あてはまりの良さは対数尤度関数で評価</mark>

# glm() 関数のくわしい出力

```
> summary(fit)
 Call:
 glm(formula = y x, family = poisson, data = d)Deviance Residuals:
   Min 1Q Median 3Q Max
 -2.368 -0.735 -0.177 0.699 2.376
 Coefficients:
           Estimate Std. Error z value Pr(>|z|)
 (Intercept) 1.2917 0.3637 3.55 0.00038
 x 0.0757 0.0356 2.13 0.03358
 …… (以下,省略) ……
kubostat2013y (http://goo.gl/Omkhqm) <mark>統計モデルの基礎: 統計モデルって何だろう? 2014–01–20 64 / 75</mark>
```
R でパラメーターを推定 あてはまりの良さは対数尤度関数で評価

推定値と標準誤差 と Pr(>|z|)

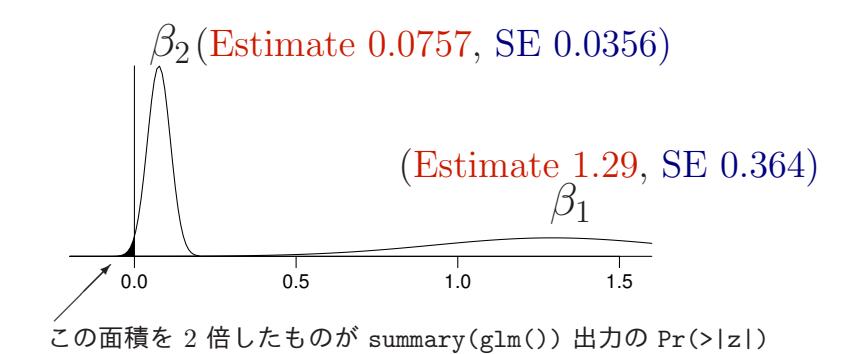

### ■推定されたモデルを使って予測 ■ 推定された結果とデータを比較する

11. 推定されたモデルを使って予測

推定された結果とデータを比較する

ここでも作図が重要!

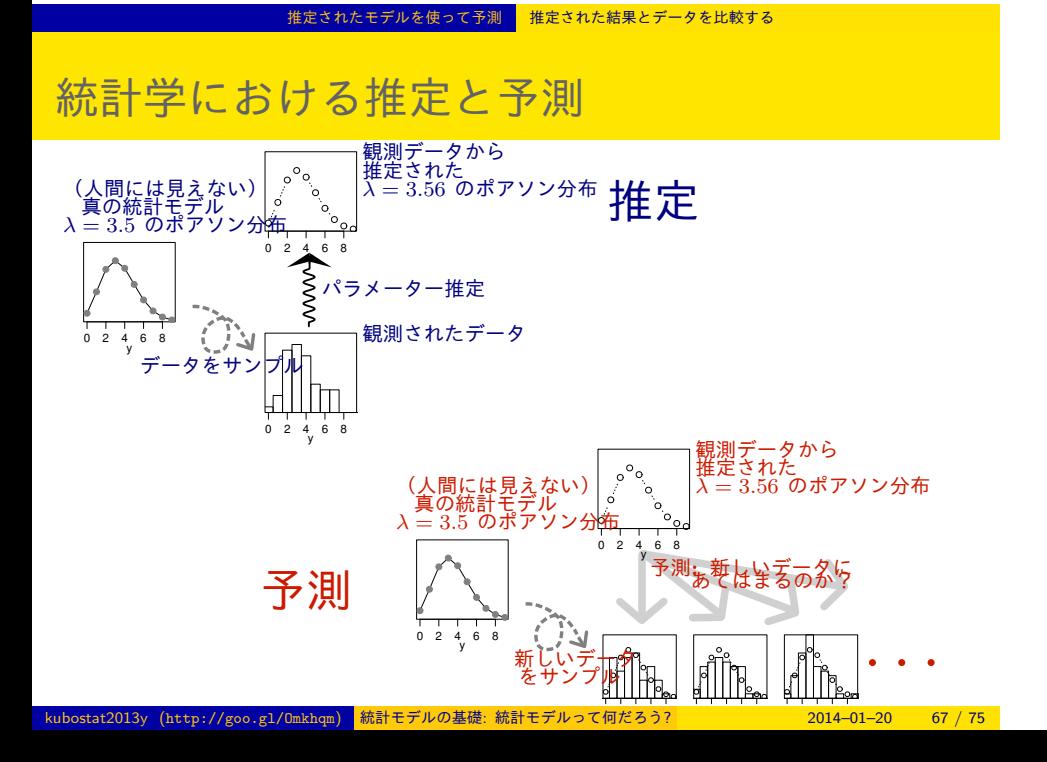

推定されたモデルを使って予測 推定された結果とデータを比較する

# モデルの予測

... Coefficients: (Intercept) x 1.2917 0.0757 > plot(d\$x, d\$y, pch = c(21, 19)[d\$f]) # data > xp <- seq(min(d\$x), max(d\$x), length = 100) 2 4 6 8 10 12 14 > lines(xp, exp(1.2917 + 0.0757 \* xp))  $\tilde{\sigma}$  $\frac{48y}{9}$  10 ここでは観測データと予測の関係 を見ているだけ,なのだが  $\circ$  $\circ$  $\overline{a}$  $\circ$  $\circ$ 7 8 9 10 11 12 d\$x kubostat2013y (http://goo.gl/Omkhqm) 統計モデルの基礎:統計モデルって何だろう? 2014-01-20 68 / 75

> fit <- glm(y ~ x, data = d, family = poisson)

#### 「処理をした・しなかった」効果も統計モデルに入れる <mark>GLM の因子型説明変数</mark>

## 12. 「処理をした・しなかった」効果も統計モ デルに入れる

GLM の因子型説明変数

「数量型 + 因子型」という組み合わせで

#### 「処理をした・しなかった」効果も統計モデルに入れる <mark>GLM の因子型説明変数</mark>

肥料の効果 *f<sup>i</sup>* もいれましょう

$$
\begin{array}{ccccccccc}\n\sum_{\substack{z \atop \text{def} \\\text{def} \\\text{def} \
$$

個体 *i* の平均 *λ<sup>i</sup>* を次のようにする

$$
\lambda_i = \exp(\beta_1 + \beta_2 x_i + \beta_3 d_i)
$$

- *• β*<sup>3</sup> は施肥処理の効果 の 係数
- *• f<sup>i</sup>* のダミー変数

$$
d_i = \left\{ \begin{array}{ll} 0 & (f_i = \texttt{C} \ \texttt{O} \ \texttt{W} \texttt{B} \texttt{A}) \\ 1 & (f_i = \texttt{T} \ \texttt{O} \ \texttt{W} \texttt{B} \texttt{A}) \end{array} \right.
$$

#### 「処理をした・しなかった」効果も統計モデルに入れる <mark>GLM の因子型説明変数</mark>

glm(y **˜** x + f, ...) の出力

> summary( $glm(y \text{ x + f, data = d, family = poisson})$ ) ...(略)...

#### Coefficients:

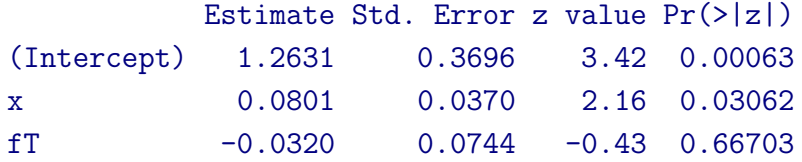

…… (以下,省略) ……

「処理をした・しなかった」効果も統計モデルに入れる GLM の因子型説明変数

## x + f モデルの予測

 $> plot(d*x, d*y, pch = c(21, 19)[d*f]) # data$ 

- > xp <- seq(min(d\$x), max(d\$x), length = 100)
- > lines(xp, exp(1.2631 + 0.0801 \* xp), col = "blue", lwd = 3) # C
- > lines(xp, exp(1.2631 + 0.0801 \* xp 0.032), col = "red", lwd = 3) # T

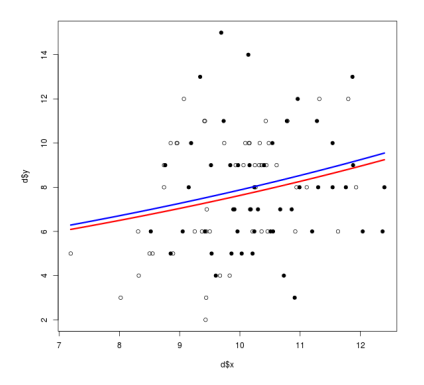
## 「処理をした・しなかった」効果も統計モデルに入れる <mark>GLM の因子型説明変数</mark>

複数の説明変数をいれた場合の統計モデル

- $f_i = C: \lambda_i = \exp(1.26 + 0.0801x_i)$
- $f_i = T: \lambda_i = \exp(1.26 + 0.0801x_i 0.032)$

$$
= \exp(1.26 + 0.0801x_i) \times \exp(-0.032)
$$

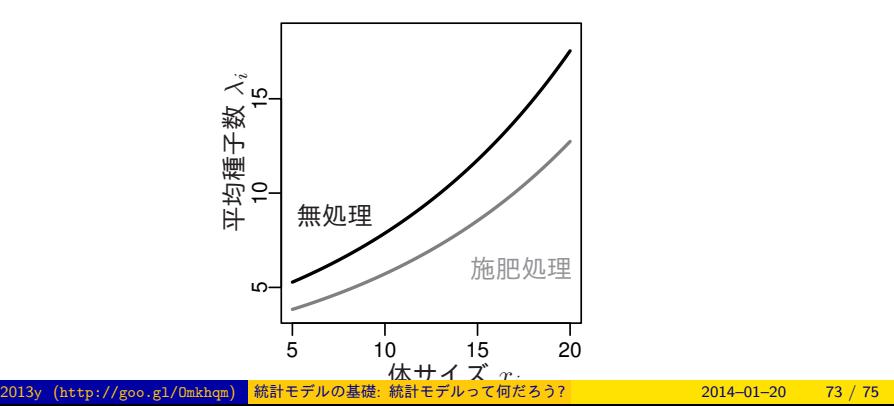

## 「処理をした・しなかった」効果も統計モデルに入れる GLM の因子型説明変数

## リンク関数が違うとモデルの解釈が異なる

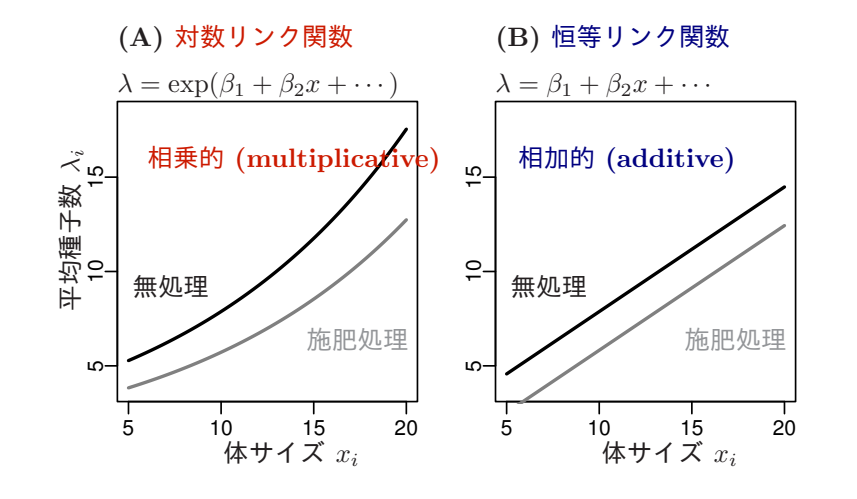

*x*

しつこいですが …… 「とにかくセンをひけば,それでいい」 というデータ解析はありえない!

 $\sim$ 

 $\circ$ 

 $\sim$ 

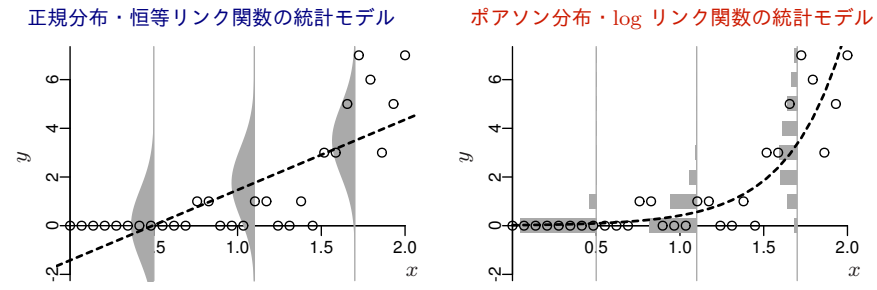

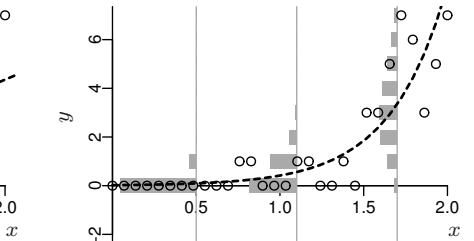

 $00 \rightarrow 29$ 

 $-000$ 

0.5 1.0 1.5 2.0

-6 п

π

੦੦

**GLM:** 適切な確率分布 とリンク関数を選ぶ **(**とりあえずここまで**)**

「処理をした・しなかった」効果も統計モデルに入れる <mark>GLM の因子型説明変数</mark>

## 念のための注意! ここでやっていることは,いわゆる 「○○変数変換をして…… 正規性がどーのこーの……」 といったこととはまったくちがいます

「処理をした・しなかった」効果も統計モデルに入れる <mark>GLM の因子型説明変数</mark>

そもそもポアソン乱数とか対数変換しても正規分布になるわけないでしょ